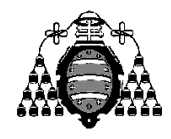

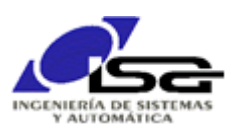

## Guía de Prácticas

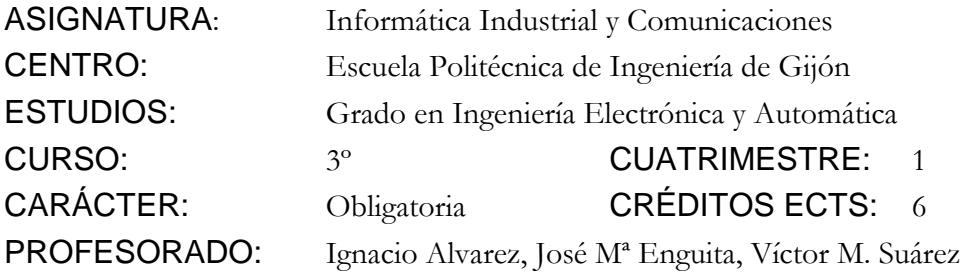

PRACTICA AULA 06: Ejercicio tipo examen con lectura/escritura de archivos.

Realizar **una función** que, dado el nombre de un archivo de texto y una cadena a buscar, escriba en un archivo de salida sólo aquellas líneas que no contengan dicha cadena (máxima longitud de línea = 80 caracteres), y devuelva el nº de líneas eliminadas (o el valor -1 si no se puede abrir algún archivo).

El nombre del archivo de salida se formará con nombre\_entrada+ "\_sin\_"+ cadena\_eliminada + extensión.

Ejemplo de llamada a la función:

n\_elim=Eliminar("entrada.txt", "QUITAR");

donde el archivo "entrada.txt" contiene:

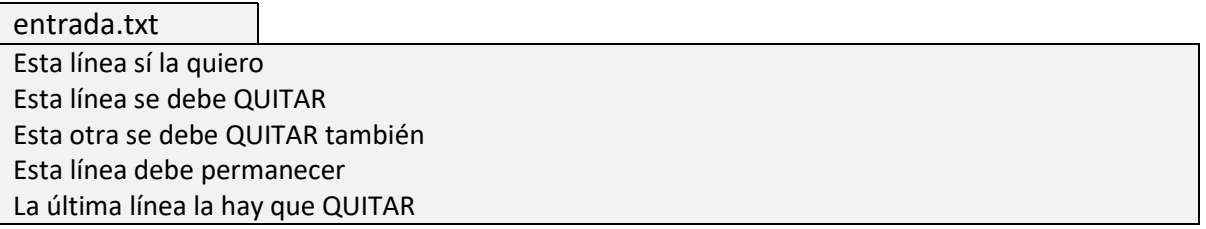

El resultado debe producir la generación del archivo:

entrada\_sin\_QUITAR.txt Esta línea sí la quiero Esta línea debe permanecer

y devolver el valor 3.

## NOTAS:

- Leer línea del archivo de entrada: fgets( ). Devuelve NULL si se ha llegado a fin de archivo.
- **Escribir línea en el archivo de salida:** fputs( $\)$  ó fprintf("%s",...);
- Composición del nombre del archivo de salida:
	- o Calcular y reservar espacio necesario (malloc).
	- o Buscar la posición del '.' en el nombre del archivo de entrada.
	- o Copiar hasta el '.'
	- o Concatenar "\_sin\_"
	- o Concatenar cadena\_eliminada
	- o Concatenar desde la posición del '.' del nombre del archivo de entrada
	- o Liberar memoria asignada.